## **Element Technology – Cookie Handling**

## **Summary Summary**

It provides a variety of common functions related to the cookie handling.

## **Description Description**

It consists of functions to save, obtain and remove the object information in the cookie.

#### **Related Sources Related Sources**

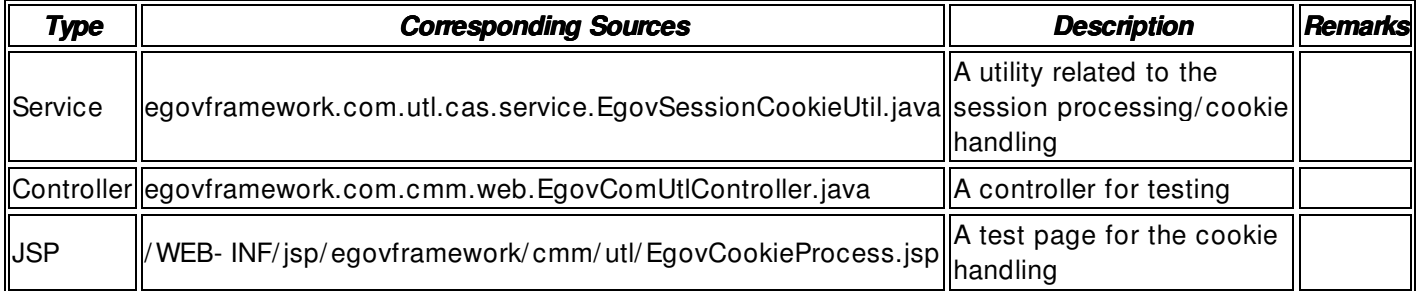

## **Method**

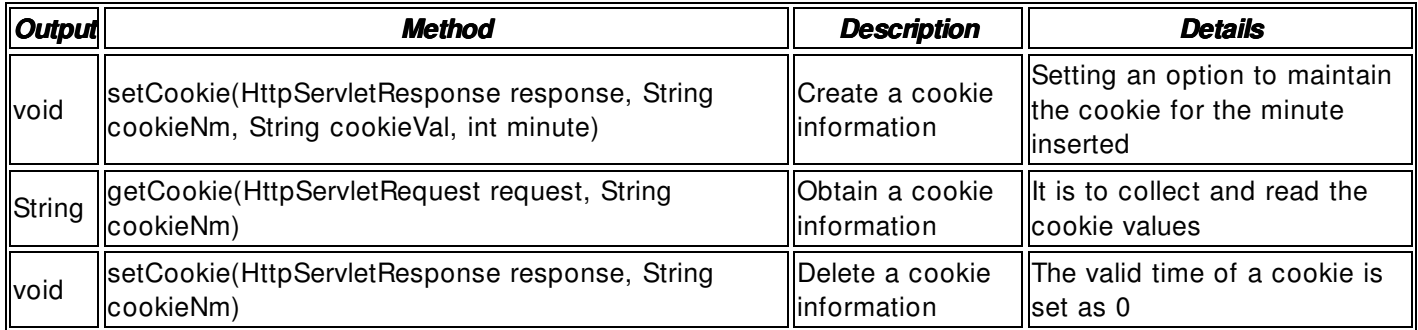

#### **Related Table**

**N/A** 

#### **Environmental Settings**

**N/A**

## **Manual**

import egovframework.com.utl.cas.service.EgovSessionCookieUtil; ...

/ / Create Cookie Information String cookieNm = safeGetParameter(request,"NAME"); String cookieVal = safeGetParameter(request,"Gi- Soo Kim");

EgovSessionCookieUtil.setCookie(response, cookieNm, cookieVal);

/ / Get Cookie Information String cookieNm = safeGetParameter(request,"NAME"); String resultStr = EgovSessionCookieUtil.getCookie(request, cookieNm);

## / / Delete Cookie Information

String cookieNm = safeGetParameter(request,"NAME"); EgovSessionCookieUtil.setCookie(response, cookieNm);

# **References References**

 $N/A$